Государственное бюджетное профессиональное образовательное учреждение Иркутской области «Чунский многопрофильный техникум»

## **ПРОГРАММА ПОДГОТОВКИ СПЕЦИАЛИСТОВ СРЕДНЕГО ЗВЕНА**

учебной дисциплины

## **ОУД 07. Информатика**

по специальности

 $\setminus$ 

23.02.03 Техническое обслуживание и ремонт автомобильного транспорта

р.п. Чунский 2018 г.

Программа учебной дисциплины разработана на основе Федерального государственного образовательного стандарта (далее – ФГОС) по профессиям среднего профессионального образования (далее – СПО)

**Организация-разработчик:** Государственное бюджетное профессиональное образовательное учреждение Иркутской области «Чунский многопрофильный техникум»

#### **Разработчики:**

Ботвинская В.Н., преподаватель математики и информатики ГБПОУ ЧМТ

# **СОДЕРЖАНИЕ**

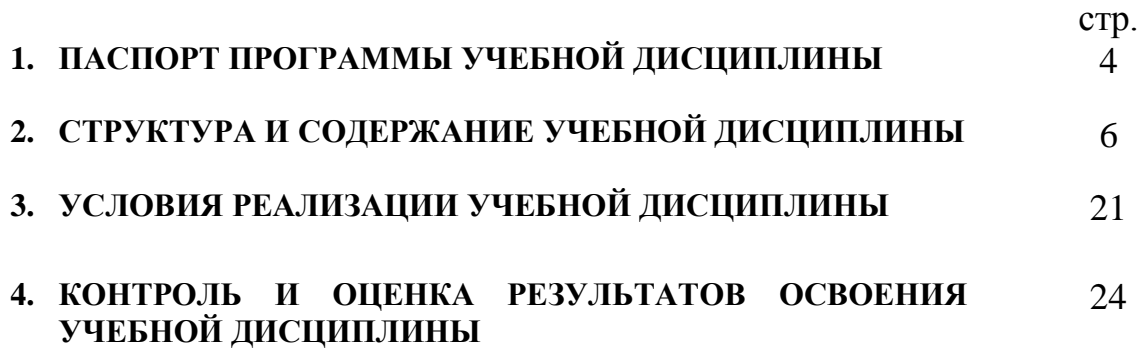

## **1. ПАСПОРТ ПРОГРАММЫ УЧЕБНОЙ ДИСЦИПЛИНЫ ИНФОРМАТИКА.**

#### **1.1. Область применения программы**

Программа учебной дисциплины является частью примерной основной профессиональной образовательной программы в соответствии с ФГОС по специальности СПО: 23.02.03 Техническое обслуживание и ремонт автомобильного транспорта

**1.2. Место учебной дисциплины в структуре основной профессиональной образовательной программы:** дисциплина входит в вариативную часть общеобразовательного цикла основной профессиональной образовательной программы по специальности СПО.

### **1.3. Цели и задачи учебной дисциплины – требования к результатам освоения учебной дисциплины:**

В результате освоения учебной дисциплины обучающийся должен**:**

#### **Знать:**

- различные подходы к определению понятия «информация»;
- методы измерения количества информации: вероятностный и алфавитный. Знать единицы измерения информации;
- назначение наиболее распространенных средств автоматизации информационной деятельности (текстовых редакторов, текстовых процессоров, графических редакторов, электронных таблиц, баз данных, компьютерных сетей);
- назначение и виды информационных моделей, описывающих реальные объекты или процессы;
- использование алгоритма как способа автоматизации деятельности;
- назначение и функции операционных систем;

#### **уметь**

- оценивать достоверность информации, сопоставляя различные источники;
- распознавать информационные процессы в различных системах;
- использовать готовые информационные модели, оценивать их соответствие реальному объекту и целям моделирования;
- осуществлять выбор способа представления информации в соответствии с поставленной задачей;
- иллюстрировать учебные работы с использованием средств информационных технологий;
- создавать информационные объекты сложной структуры, в том числе гипертекстовые;
- просматривать, создавать, редактировать, сохранять записи в базах данных;
- осуществлять поиск информации в базах данных, компьютерных сетях и пр.;
- представлять числовую информацию различными способами (таблица, массив, график, диаграмма и пр.);
- соблюдать правила техники безопасности и гигиенические рекомендации при использовании средств ИКТ;

## **1.4. Количество часов на освоение примерной программы учебной дисциплины:**

максимальной учебной нагрузки обучающегося 150 часов, в том числе: обязательной аудиторной учебной нагрузки обучающегося 100 часов; самостоятельной работы обучающегося 50 часов.

## **2. СТРУКТУРА И СОДЕРЖАНИЕ УЧЕБНОЙ ДИСЦИПЛИНЫ 2.1. Объем учебной дисциплины и виды учебной работы**

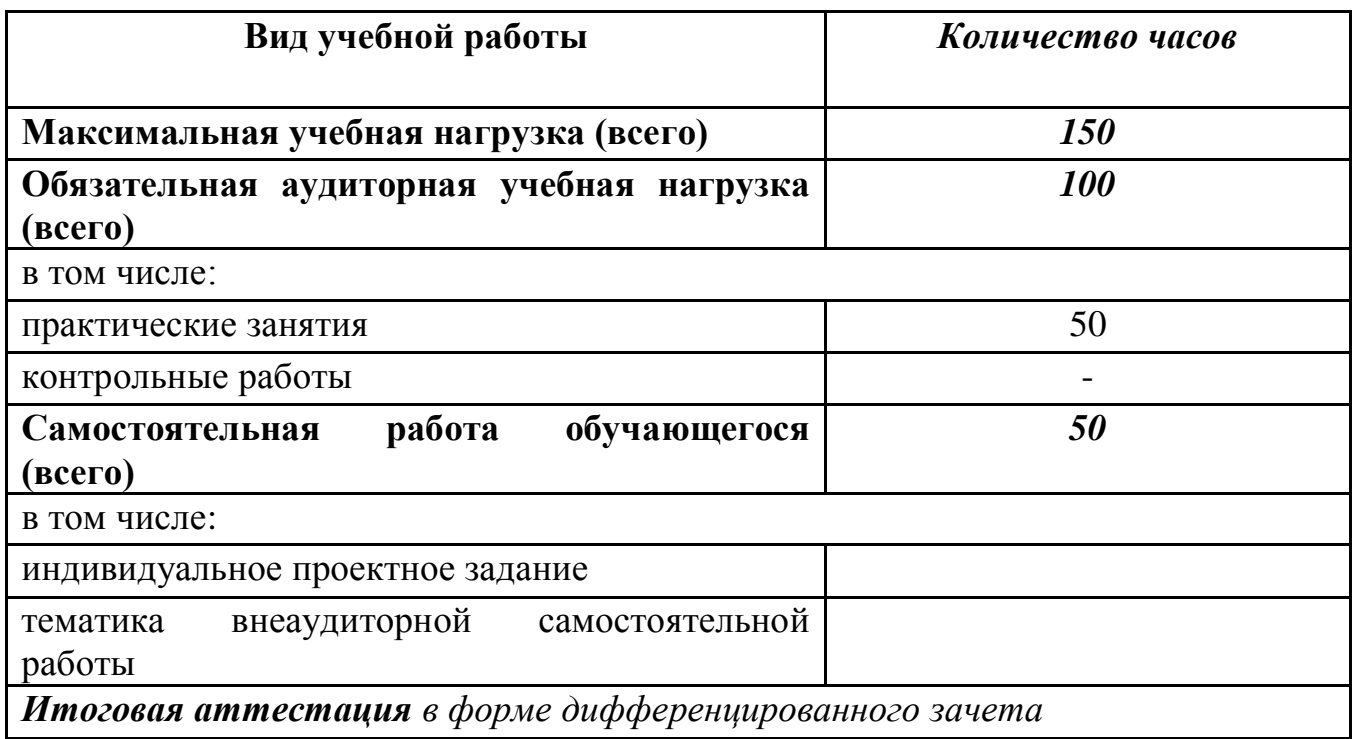

## **2.2. Тематический план и содержание учебной дисциплины Информатика**

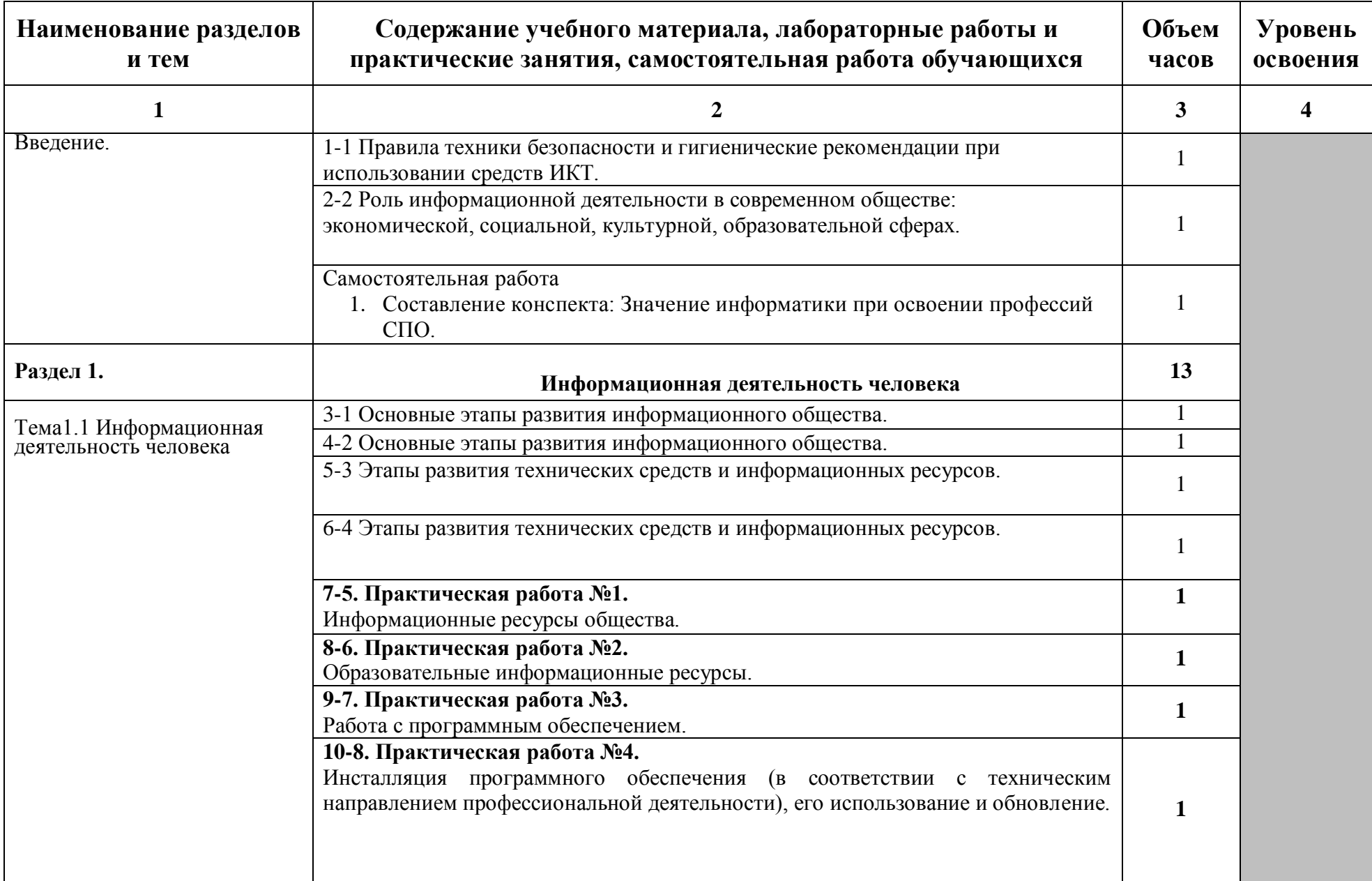

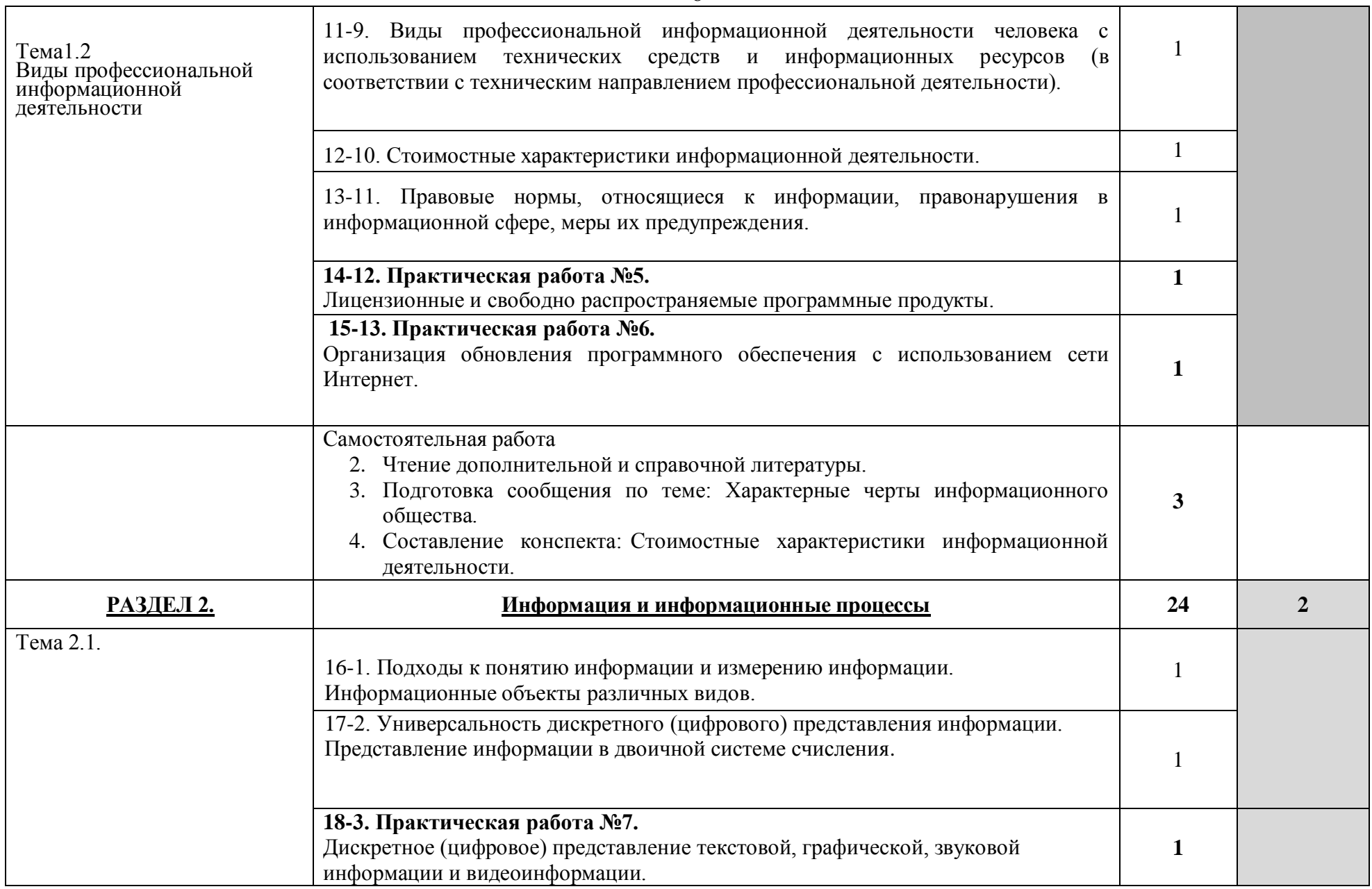

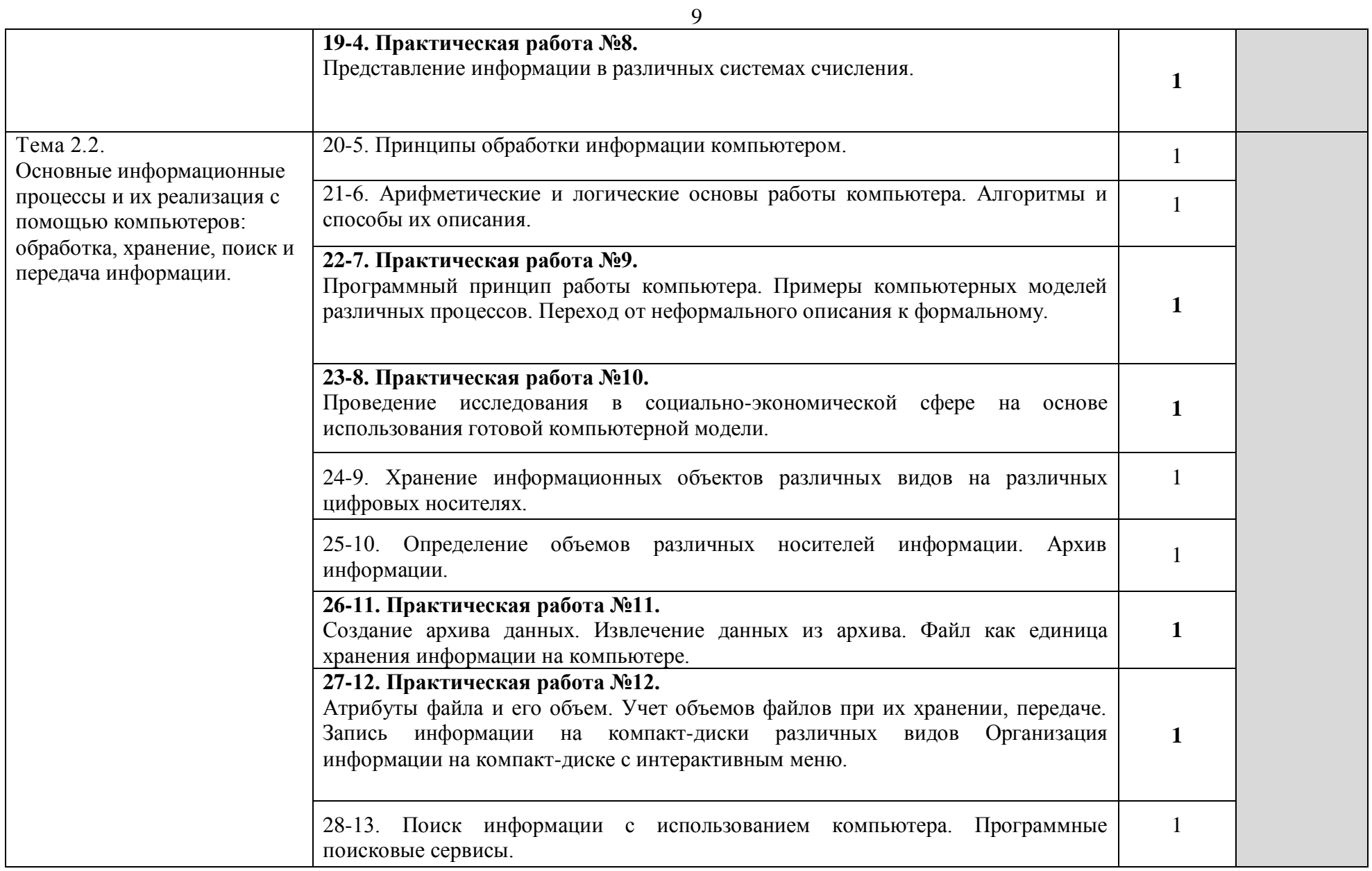

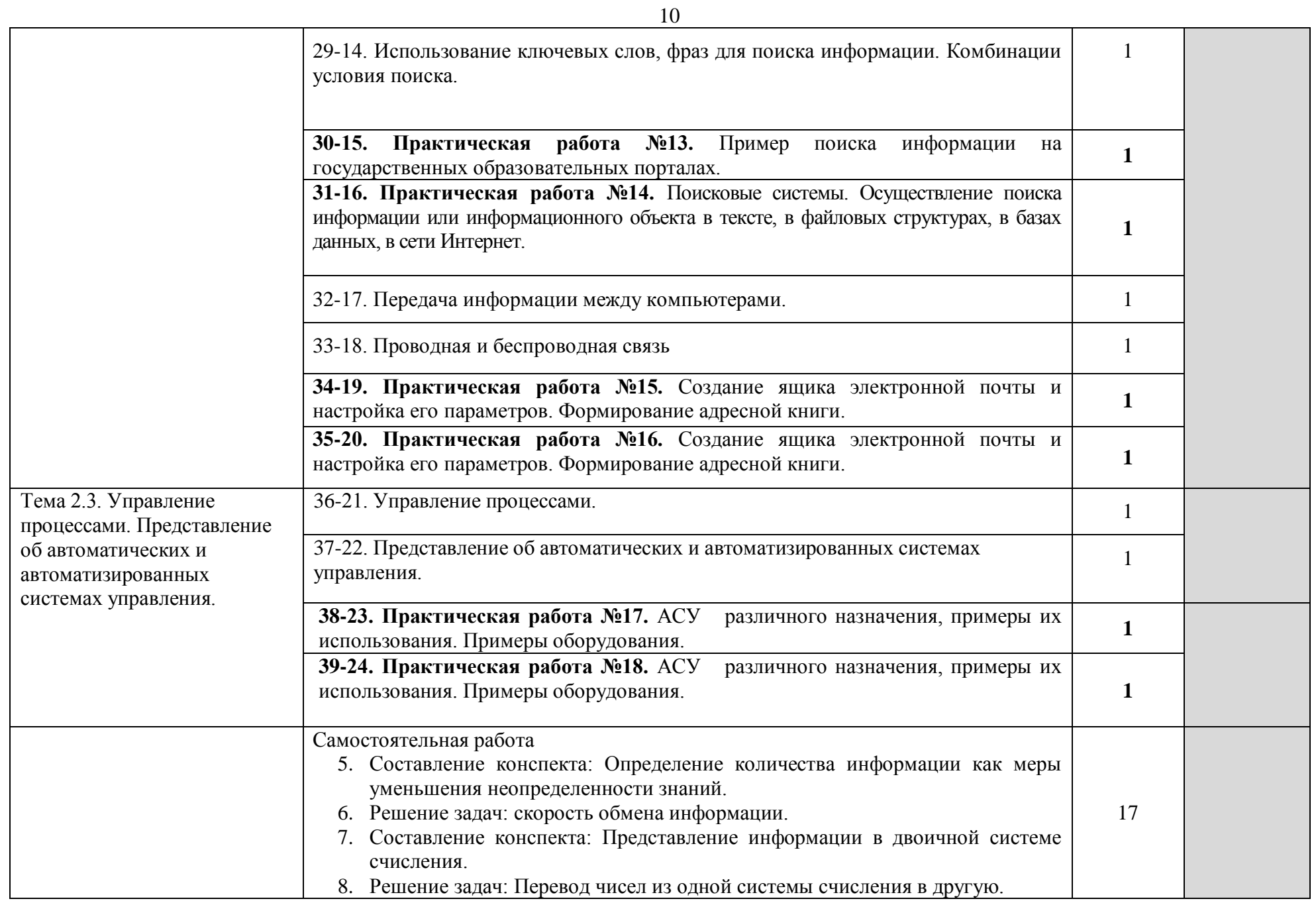

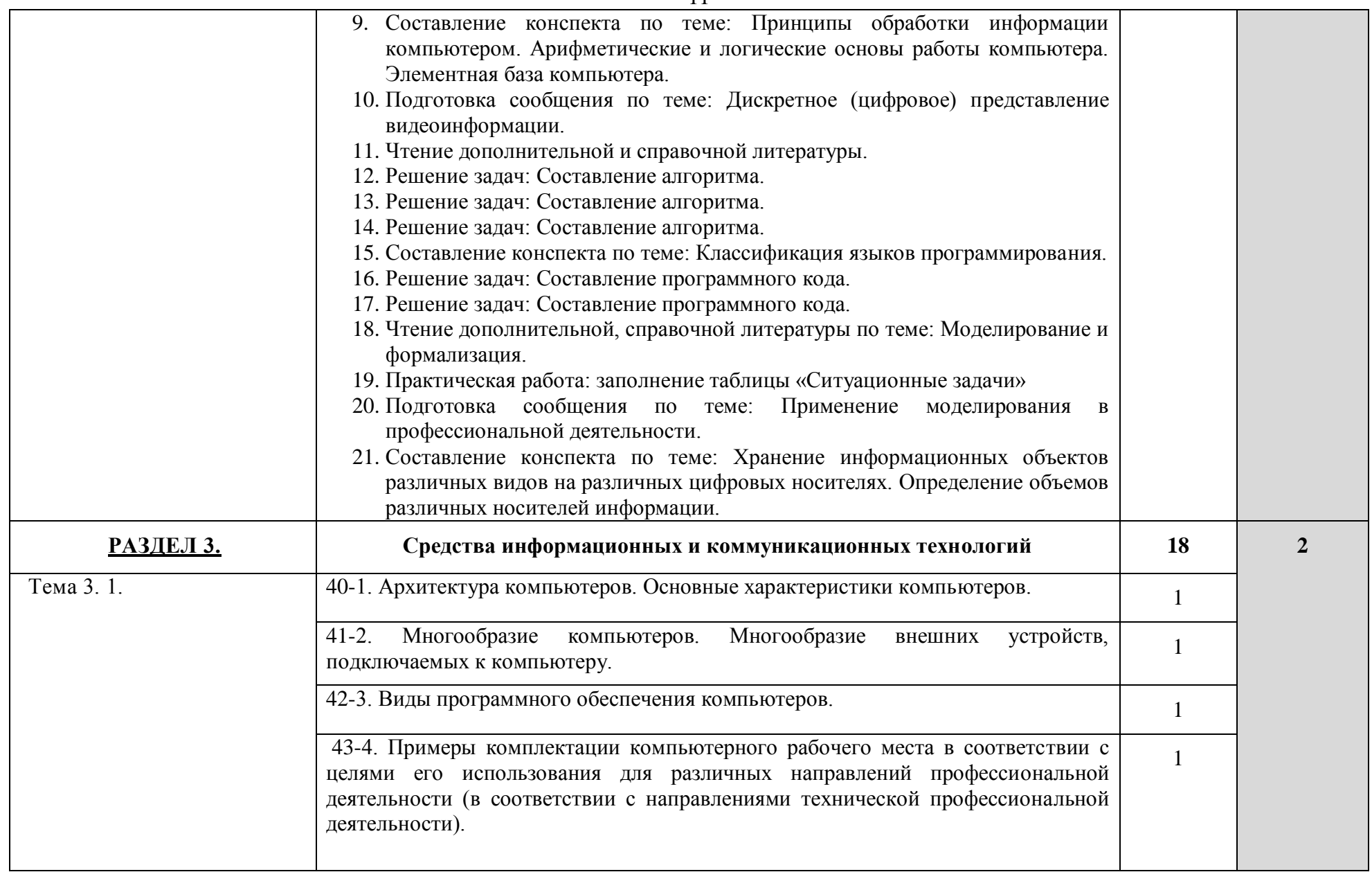

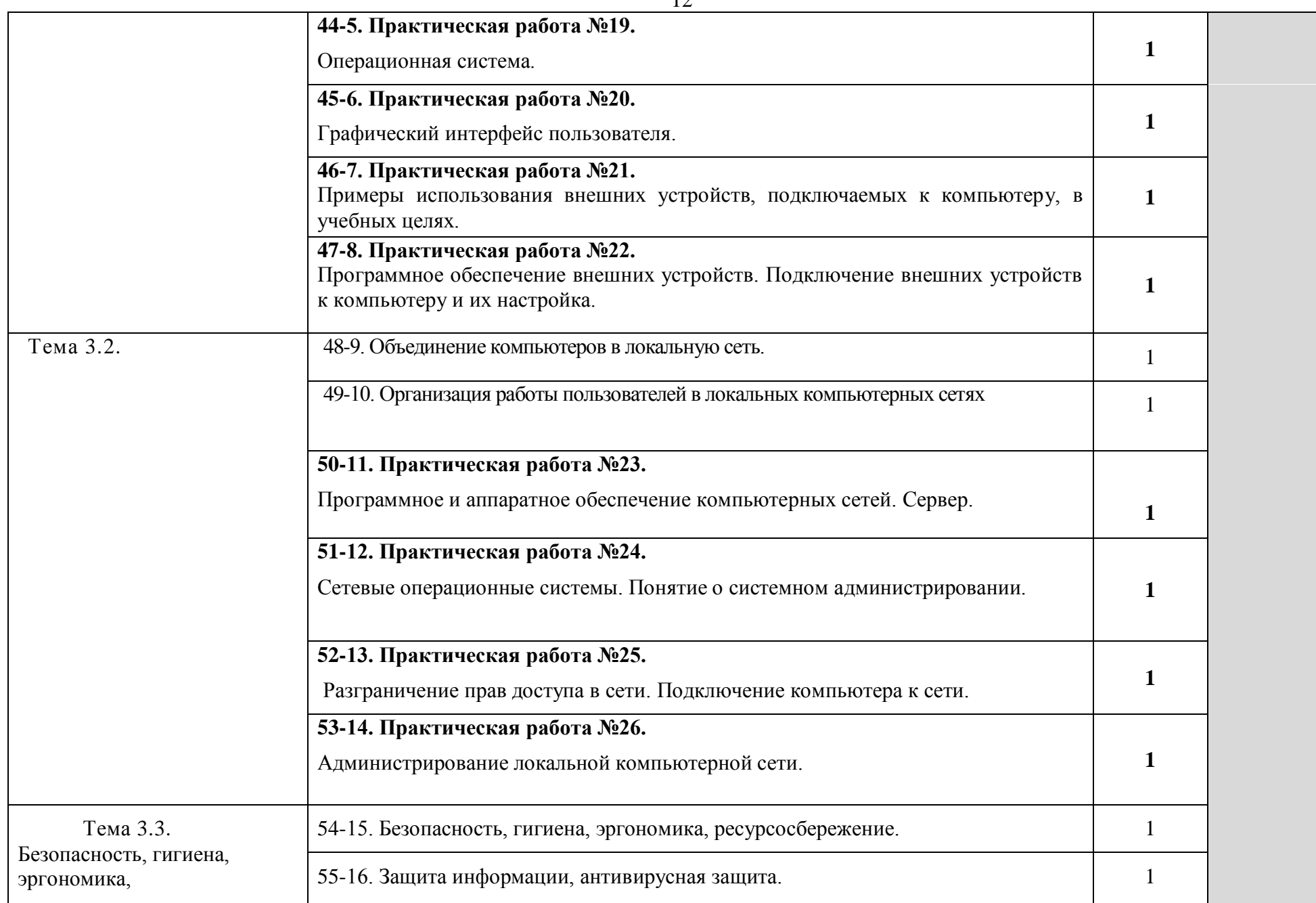

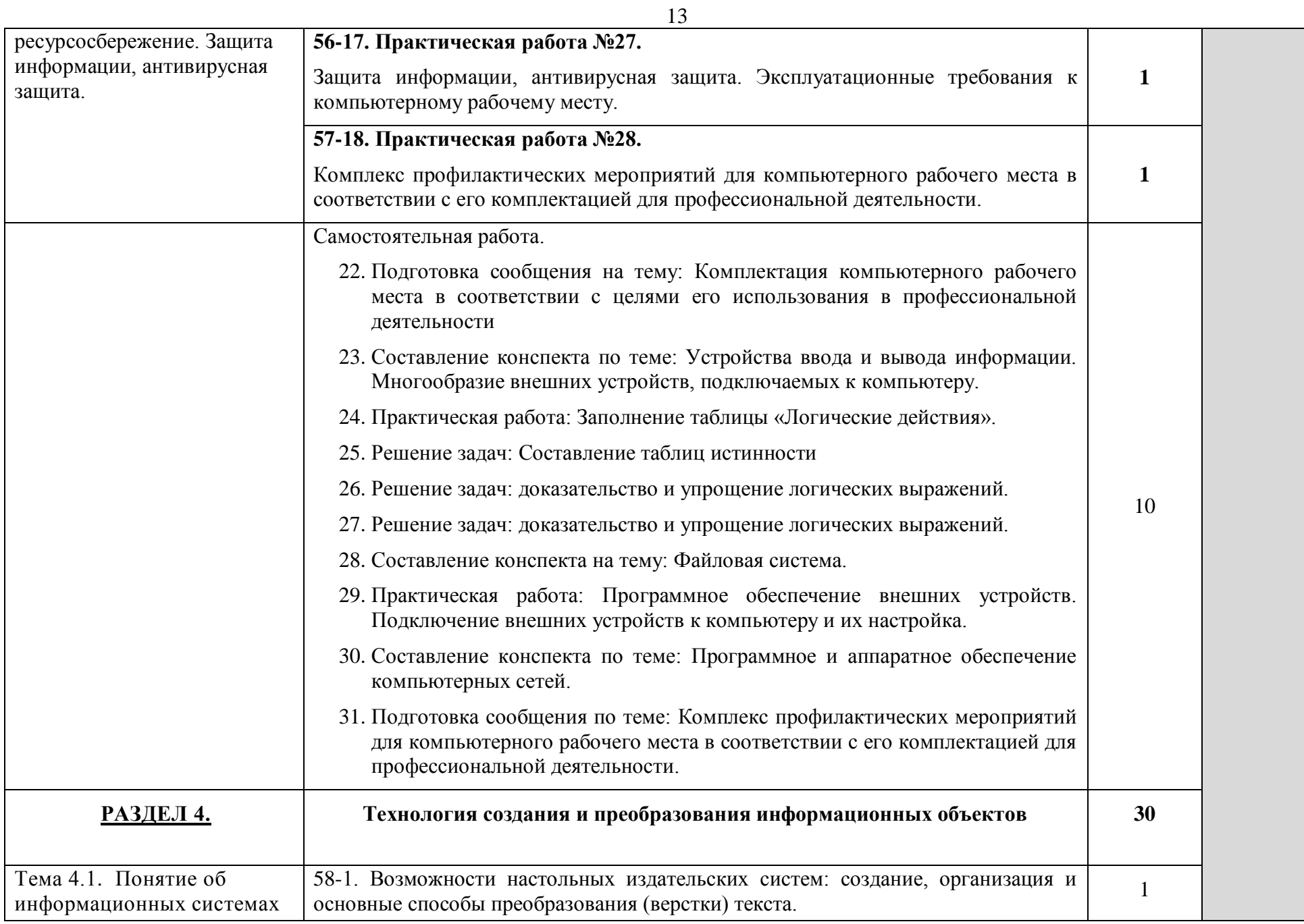

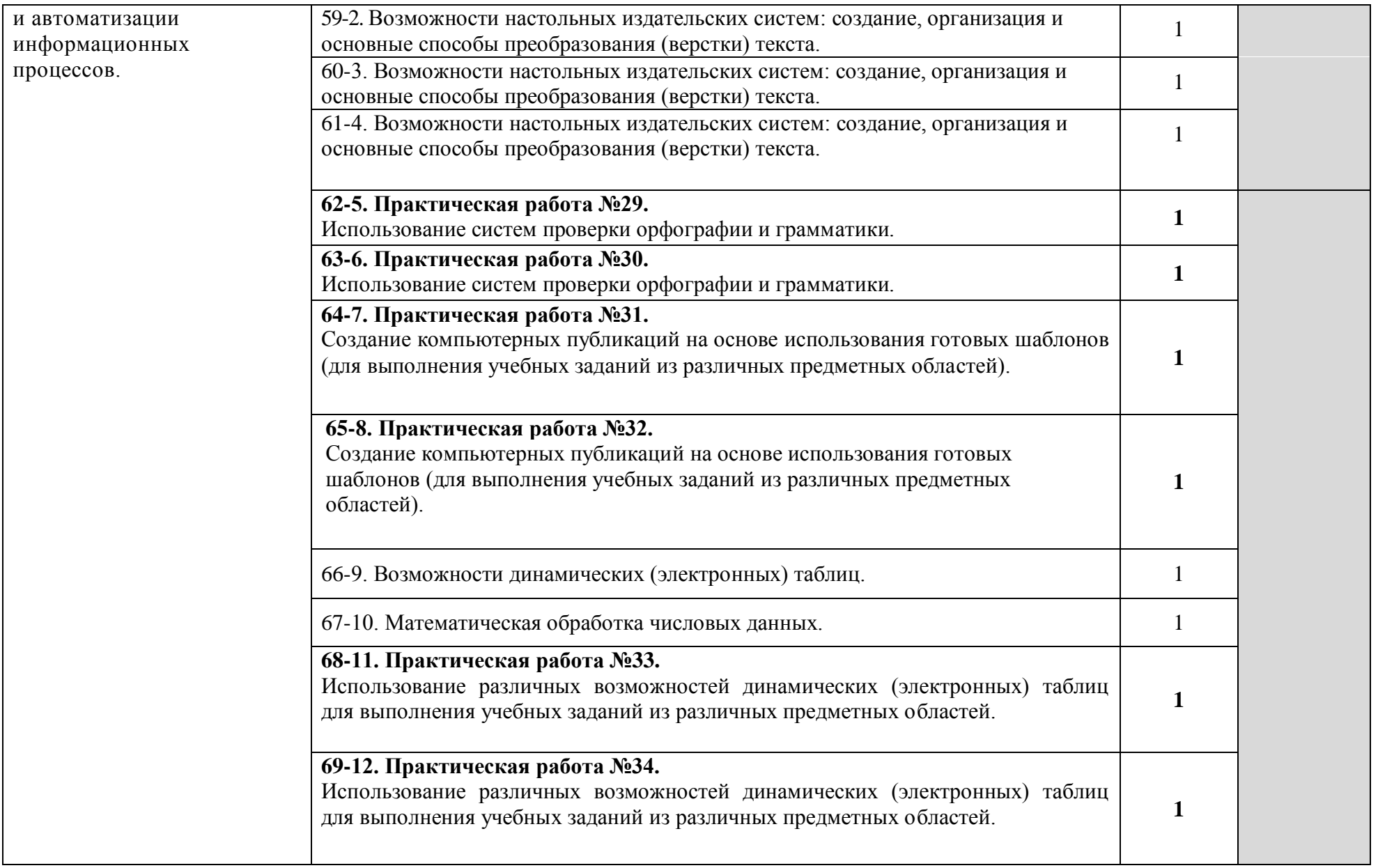

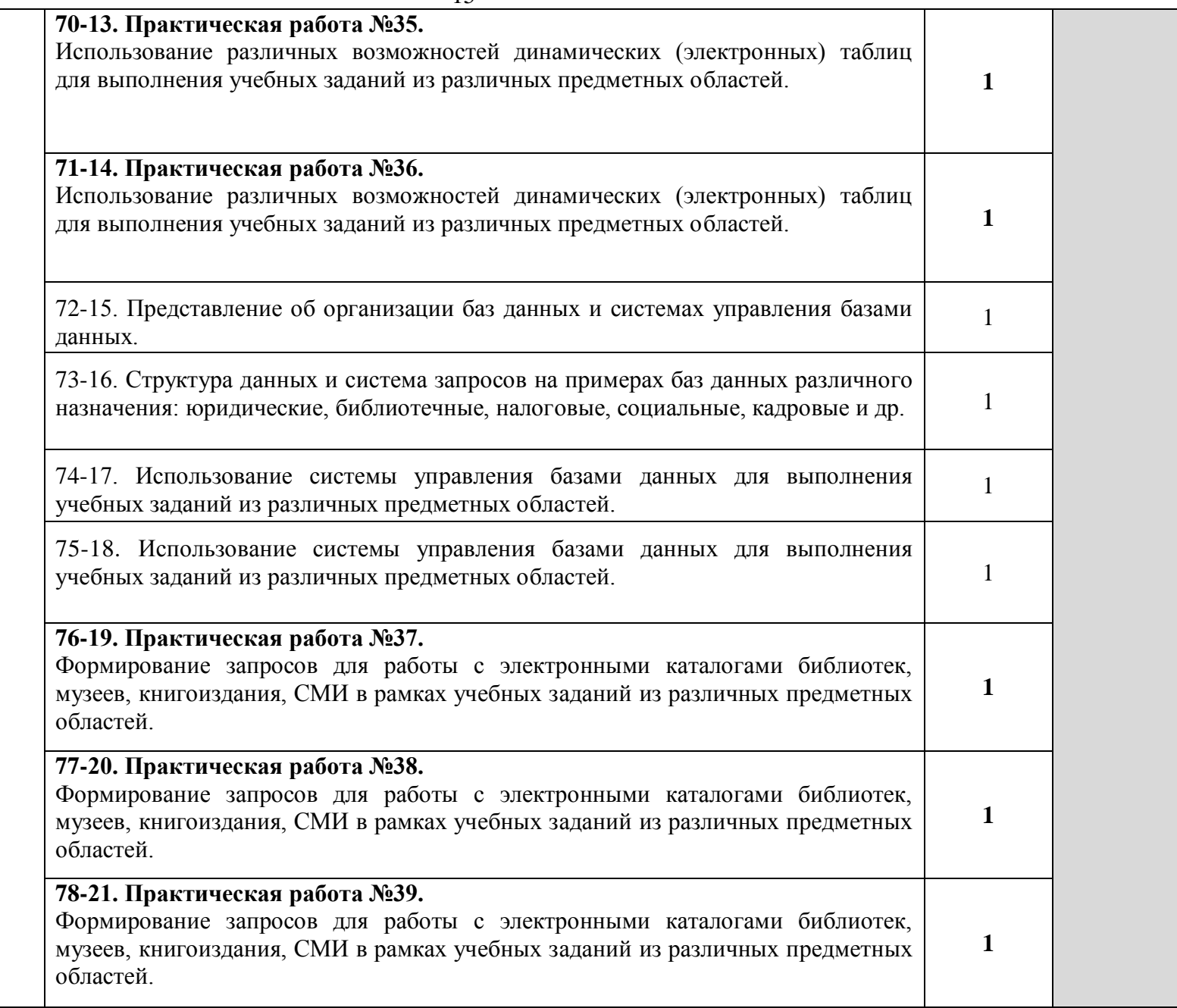

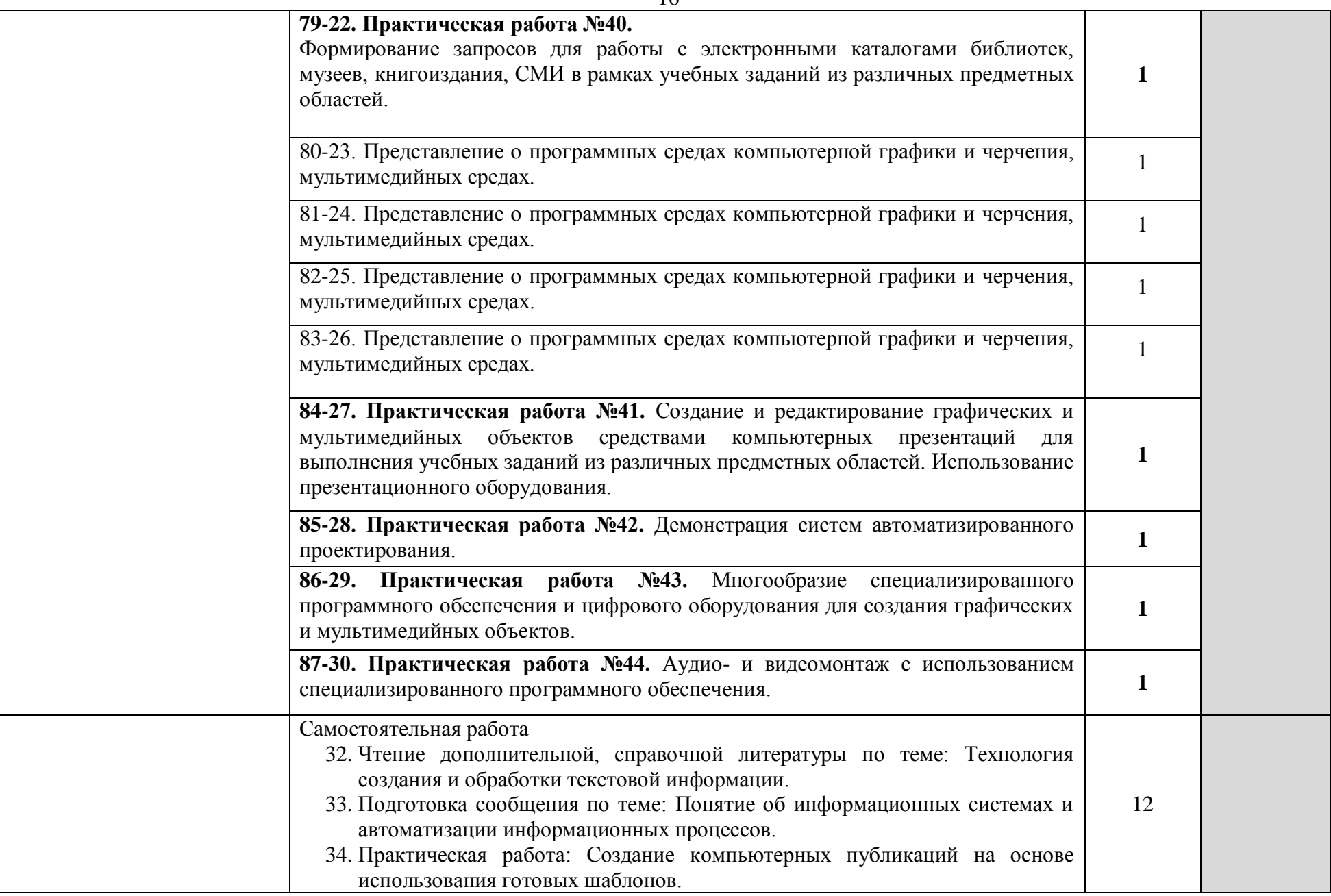

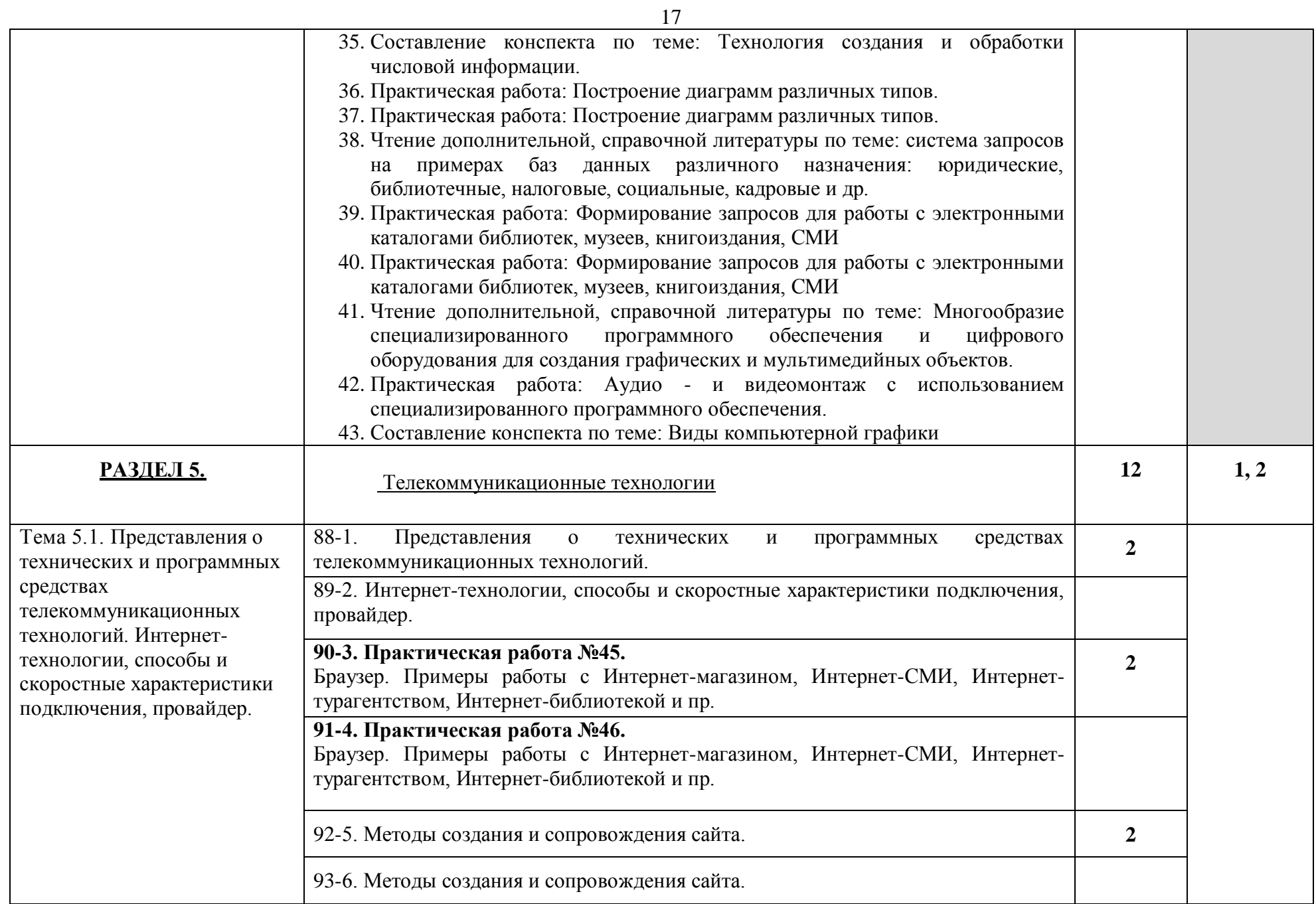

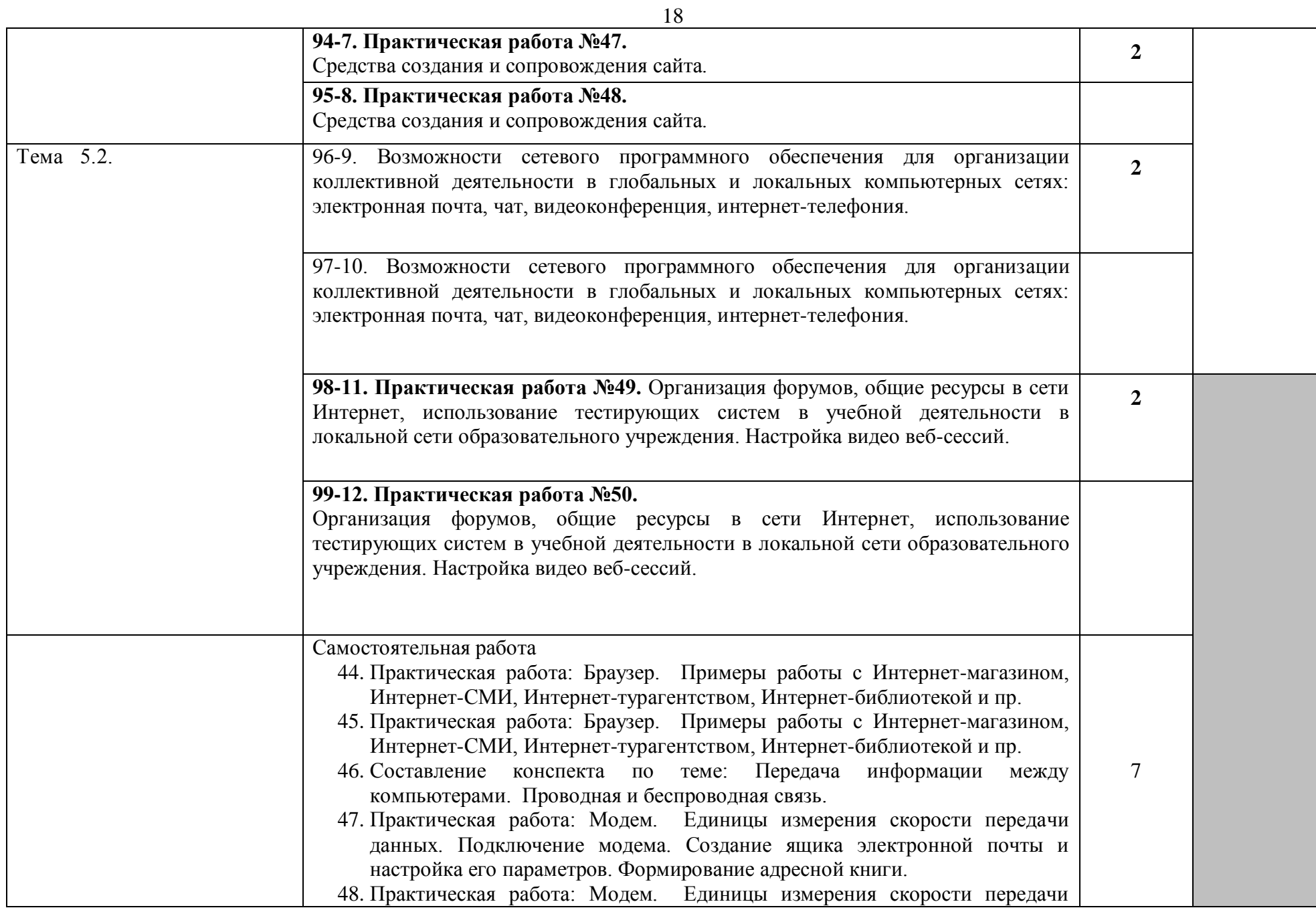

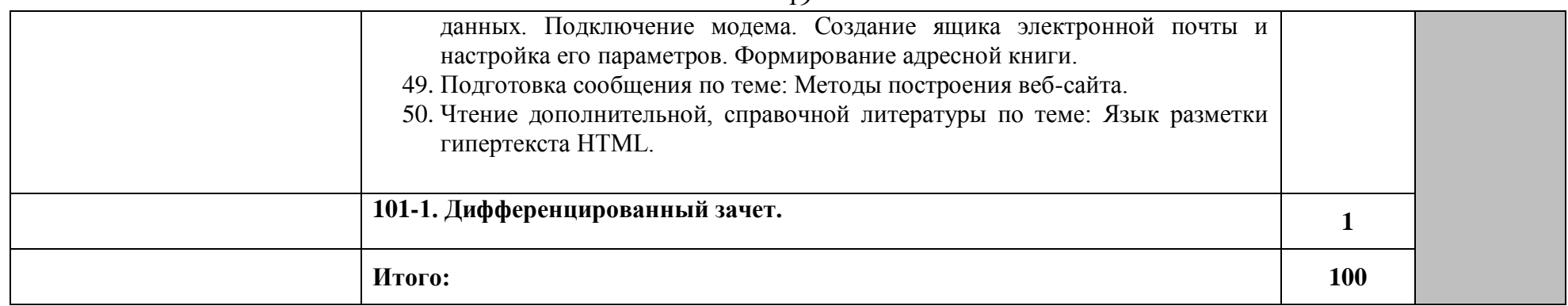

Для характеристики уровня освоения учебного материала используются следующие обозначения:

- 1 ознакомительный (узнавание ранее изученных объектов, свойств);
- 2 –репродуктивный (выполнение деятельности по образцу, инструкции или под руководством)
- 3 продуктивный (планирование и самостоятельное выполнение деятельности, решение проблемных задач)

## **3. УСЛОВИЯ РЕАЛИЗАЦИИ УЧЕБНОЙ ДИСЦИПЛИНЫ**

## **3.1. Требования к минимальному материально-техническому обеспечению**

Реализация учебной дисциплины требует наличия учебного кабинета «Информатика», лаборатории.

#### **Оборудование учебного кабинета:**

- посадочные места по количеству обучающихся;

- рабочее место преподавателя;

- комплект учебно-наглядных пособий информатике;

- класс компьютерной техники;

- проекционное оборудование;

- библиотечный фонд (книгопечатная продукция);

-учебно-практическое и учебно-лабораторное оборудование;

- мебель.

#### **Технические средства обучения:**

- компьютер с мультимедиа проектором;

-экран (на штативе или навесной);

-стол для проектора;

- Компакт-диски с электронными учебниками и обучающими программами; интерактивная доска;

- комплект лицензионного программного обеспечения, инструментальные системы и комплексы, электронные средства учебного и образовательного назначения для проведения занятий;

- обычный, или графический, планшет — беспроводное оборудование для ввода информации;

- дистанционная клавиатура, которую учитель или ученики могут использовать для ввода текста в компьютер с любого места в кабинете;

- дистанционная мышь — беспроводное устройство для управления компьютером из любой точки класса;

- планшет для ПК, который позволяет осуществить беспроводное соединение в целях передачи данных проектору из любой точки класса;

- устройства для голосования, которые позволяют учителю задавать вопросы и получать ответы на вопросы от учеников в электронном виде, результаты голосования мгновенно отображаются на интерактивной доске;

- специальное устройство диджитайзер — накладной проектор, которым можно увеличивать непроницаемые объекты;

- программно-аппаратное оборудование для проведения видеоконференции

— компьютер с Webкамерой, видеокамера, специальное ПО;

- цифровые базы данных, видео или аудиозаписи для уроков и др.

#### **3.2. Информационное обеспечение обучения**

## **Перечень рекомендуемых учебных изданий, Интернет-ресурсов, дополнительной литературы**

#### **Для обучающихся**

Малясова С. В., Демьяненко С. В., Цветкова М.С. Информатика: Пособие для подготовки к ЕГЭ /Под ред. М.С. Цветковой. – М.: 2017;

Цветкова М.С., Хлобыстова И.Ю. Информатика: Учебник. – М.: 2017;

Цветко-ва М.С., Гаврилова С.А., Хлобыстова И.Ю. Информатика: Практикум для профессий и специальностей технического и социальноэкономического про-филей / под ред. М.С. Цветковой. – М.: 2017;

Цветкова М.С., Хлобыстова И.Ю. Информатика: Практикум для профессий и специальностей естественно-научного и гуманитарного профилей. – М.: 2017;

Цветкова М.С., Хлобыстова И.Ю. и др. Информатика: электронный учебно-методический комплекс.– М., 2017.

#### **Для преподавателей**

Об образовании в Российской Федерации: федер. закон от

2012 № 273-ФЗ (в ред. Федеральных законов от 07.05.2013 № 99-ФЗ, от 07.06.2013 № 120-ФЗ, от 02.07.2013 № 170-ФЗ, от 23.07.2013 № 203-ФЗ, от 25.11.2013 № 317-ФЗ, от 03.02.2014 № 11-ФЗ, от 03.02.2014 № 15-ФЗ, от 05.05.2014 № 84-ФЗ, от 27.05.2014 № 135-ФЗ, от 04.06.2014 № 148-ФЗ, с изм., внесенными Федеральным законом от 04.06.2014 № 145-ФЗ, в ред. от 03.07.2016, с изм. от 19.12.2016.)

…………………………………………………………………………

Приказ Минобрнауки России от 29 декабря 2014 г. № 1645 «О внесении из-менений в приказ Министерства образования и науки Российской Федерации от 17 мая 2012 г. № 413 «Об утверждении федерального государственного образова-тельного стандарта среднего (полного) общего образования».

Приказ Министерства образования и науки РФ от 31 декабря 2015 г. N 1578 "О внесении изменений в федеральный государственный образовательный стан-дарт среднего общего образования, утвержденный приказом Министерства обра-зования и науки Российской Федерации от 17 мая 2012 г. N413".

Примерная основная образовательная программа среднего общего образования, одобренная решением федерального учебнометодического объединения по общему образованию (протокол от 28 июня 2016 г.  $\mathbb{N}$ <sup>o</sup> 2/16-3).

Грацианова Т. Ю. Программирование в примерах и задачах: учебное посо-бие — М.: 2016.

### **Интернет-ресурсы**

http://fcior.edu.ru – Федеральный центр информационнообразовательных ресурсов (ФЦИОР)

http://school-collection.edu.ru/ – Единая коллекция цифровых образовательных ресурсов

http://www.intuit.ru/studies/courses – открытые Интернет-курсы «Интуит» по курсу «Информатика»

http://lms.iite.unesco.org/ – Открытые электронные курсы «ИИТО ЮНЕСКО» по информационным технологиям

http://ru.iite.unesco.org/publications/ – открытая электронная библиотека «ИИТО ЮНЕСКО» по ИКТ в образовании

http://www.megabook.ru/ – Мегаэнциклопедия Кирилла и Мефодия, разделы «Наука / Математика. Кибернетика» и «Техника/ Компьютеры и Интернет»

http://www.ict.edu.ru – Портал «Информационно-коммуникационные технологии в образовании»

http://digital-edu.ru/ – справочник образовательных ресурсов «Портал цифрового образования»

http://window.edu.ru/ – Единое окно доступа к образовательным ресурсам Российской Федерации

http://freeschool.altlinux.ru/ – Портал Свободного программного обеспечения

## **4. КОНТРОЛЬ И ОЦЕНКА РЕЗУЛЬТАТОВ ОСВОЕНИЯ УЧЕБНОЙ ДИСЦИПЛИНЫ**

**Контроль и оценка** результатов освоения учебной дисциплины осуществляется преподавателем в процессе проведения практических занятий и лабораторных работ, тестирования, а также выполнения обучающимися индивидуальных заданий, проектов, исследований.

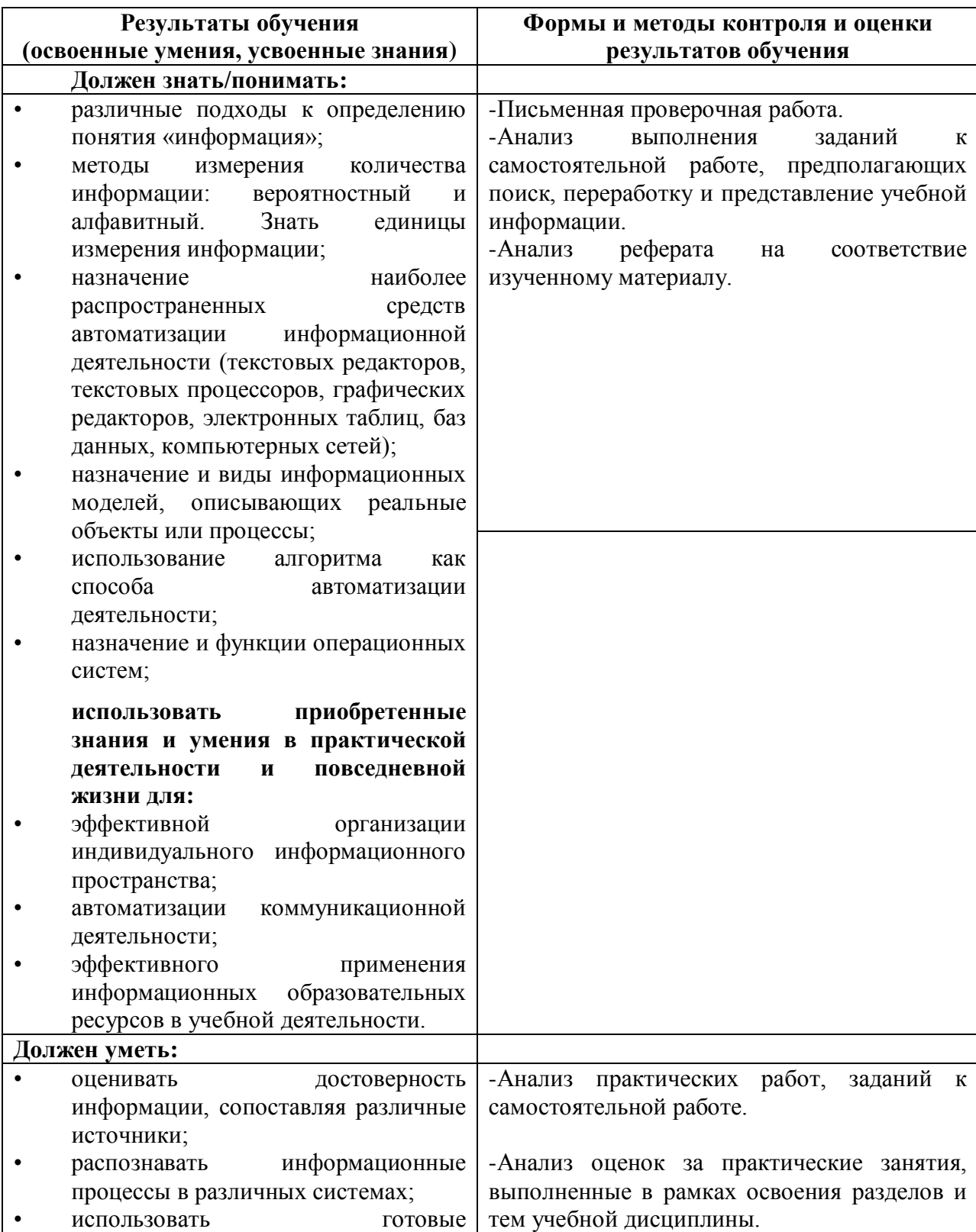

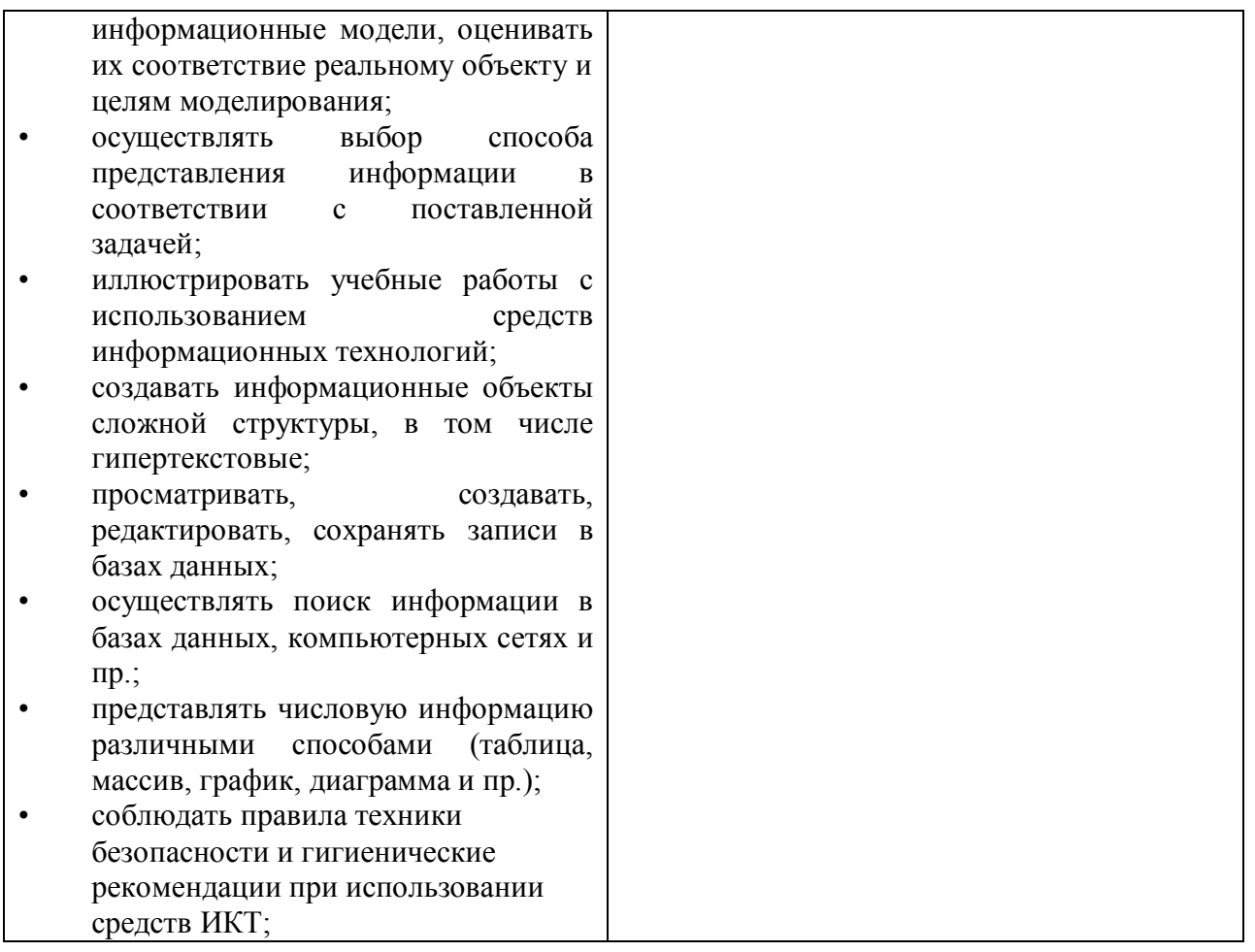